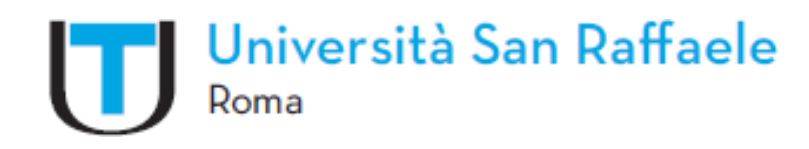

# **GUIDA IMPAGINAZIONE TESI**

**Consigli per impaginazione, formattazione e come redigere una bibliografia per la Tesi di Laurea / Elaborato finale**

# **INDICE**

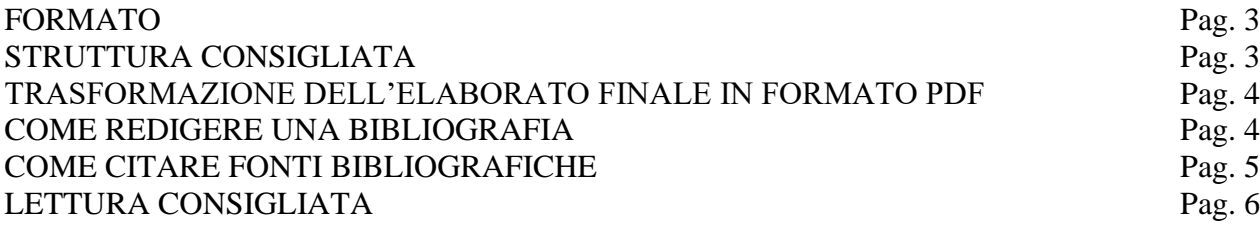

# **FORMATO**

Le indicazioni relative al percorso metodologico e alla struttura della tesi (capitoli, posizione delle tabelle, sigle, fonti bibliografiche, sommario, indici) spettano al relatore, al quale il laureando si premurerà di chiedere informazioni dettagliate.

Tuttavia si consigliano le seguenti specifiche:

- Margini sinistro/destro 3 cm, superiore/inferiore 3 cm,
- Dimensioni e carattere: Times New Roman o Arial 12 punti, normale giustificato;
- Interlinea 1,5 righe;
- Rilegatura 0,5 cm;
- Intestazione 1,5 come il piè di pagina

• Le pagine vanno numerate ad esclusione del frontespizio, della dedica e/o dei ringraziamenti e dell'indice.

## **STRUTTURA CONSIGLIATA**

**1. FRONTESPIZIO (**È l'unico ammesso dall'Ateneo per il vostro Corso di Studi. Vi chiediamo di porre attenzione alla compilazione nella sua completezza. L'esempio è scaricabile dalla piattaforma didattica nell'apposita sezione Laurea ed è rintracciabile dal seguente percorso:

## **HOME => SERVIZI => LAUREA)**

- **2. DEDICA** (Opzionale, non obbligatoria)
- **3. INDICE**
- **4. INTRODUZIONE**
- **5. CORPO DEL TESTO**
- **6. CONCLUSIONI**
- 7. **APPENDICI – ALLEGATI** (Opzionali, non obbligatori)
- **8. BIBLIOGRAFIA**
- **9. RINGRAZIAMENTI** (Opzionali, non obbligatori)

## **TRASFORMAZIONE DELL'ELABORATO FINALE IN FORMATO PDF**

Il formato PDF (Portable Document Format) assicura che la tesi stampata o visualizzata mantenga la formattazione desiderata. Quindi il formato PDF risulta indispensabile per la stampa corretta della tesi di laurea/elaborato finale.

### Importante

Se non si dispone dell'opzione PDF già presente nelle versioni Microsoft Word 2007 e successive, scaricare e installare PDFCreator, oppure utilizzare un programma convertitore presente sul web.

Si ricorda che per generare un buon pdf è necessario tenere conto dei seguenti parametri:

- Non inserire nei documenti oggetti salvati in formati non standardizzati (preferire Jpeg, TIFF);
- Tutti i documenti o le immagini forniti devono avere una risoluzione di 300 dpi, adatta ad una stampa di alta qualità. Tale regola vale sia per le immagini in quadricromia che per quelle in scala di grigio.
- Per trasformare l'elaborato in PDF è necessario utilizzare la conversione in modalità Alta qualità di stampa.

## **COME REDIGERE UNA BIBLIOGRAFIA**

La bibliografia è l'elenco strutturato dei documenti consultati durante la ricerca (articoli, libri, siti web, saggi…). Consente al lettore di verificare la pertinenza e la qualità delle fonti consultate o di approfondire l'argomento in questione.

Costituita da elementi presentati secondo un ordine preciso (autore, titolo, edizione, ecc.), la bibliografia è collocata alla fine del lavoro o in allegato.

#### **Esempi:**

#### - **Opere stampate / Monografie**

COGNOME Nome o Iniziali nome. Titolo. Luogo di pubblicazione: Casa editrice, Anno di

pubblicazione. N. pagine

ROSSI L. L'analisi del flusso: metodi e sviluppo. Milano: NomeCasaEditrice, 2012.

#### - **Articoli di periodici**

COGNOME Nome o iniziali nome. "Titolo dell'articolo" . Titolo del periodico in corsivo, Anno, volume, numero, p. prima pagine-ultima pagina

VERDI G. "Musica contemporanea". Italian Review, March 1982, Vol. 10 Issue 3 pp. 317-338

#### **Risorse Online**

COGNOME Nome o Iniziali nome. Titolo dell'opera in corsivo [Online]. Luogo di edizione: Casa editrice, Anno di pubblicazione. Pagine. Disponibile all'indirizzo: <URL>

SMITH M. The right profile Koper: University of Oxford Press on behalf of Faculty of Medicine, 2018. Disponibile all'indirizzo: http://www.sitowebdiriferimento.com/ISBN/978-961-6832-45- 8.pdf.

# **COME CITARE FONTI BIBLIOGRAFICHE**

L'inserimento di una citazione è indicato in note a piè di pagina.

Esempio:

Rossi L., L'analisi del flusso: metodi e sviluppo, Milano, NomeCasaEditrice, 2005. p. 32-36

## **COME NUMERARE LE PAGINE DELLA TESI**

Dal menu di Word: Gruppo "Inserisci" => Numero di pagina => Scegliere la posizione

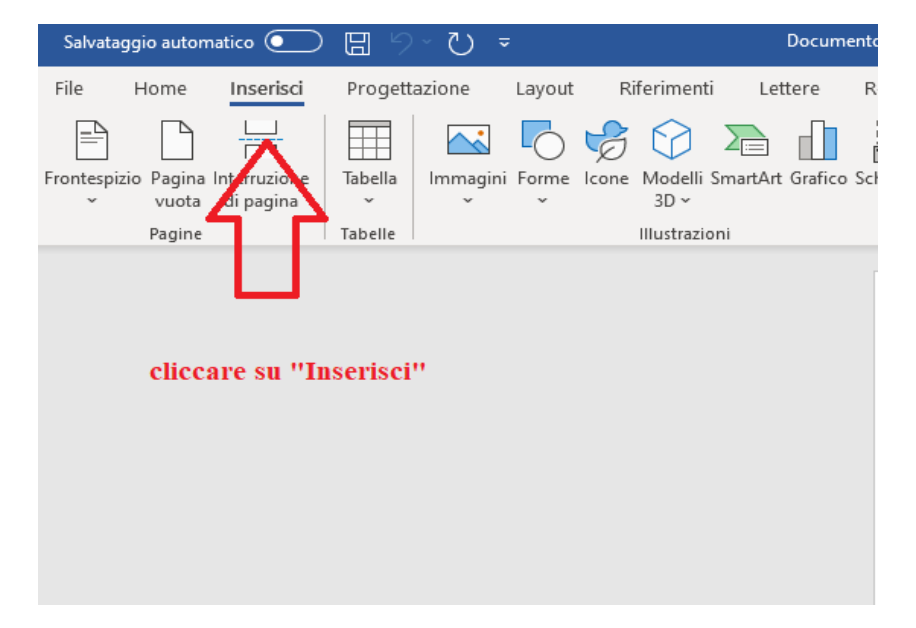

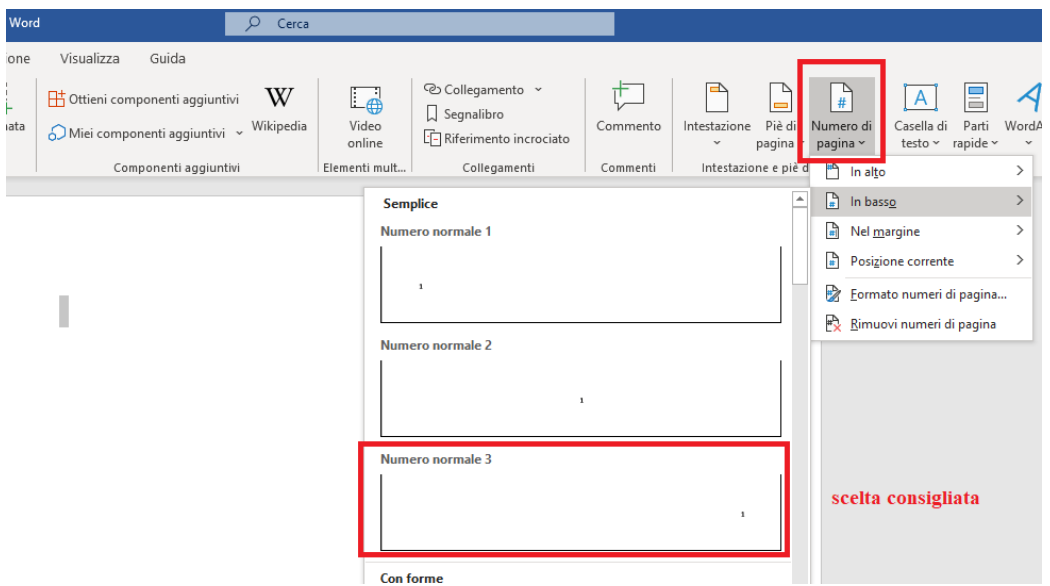

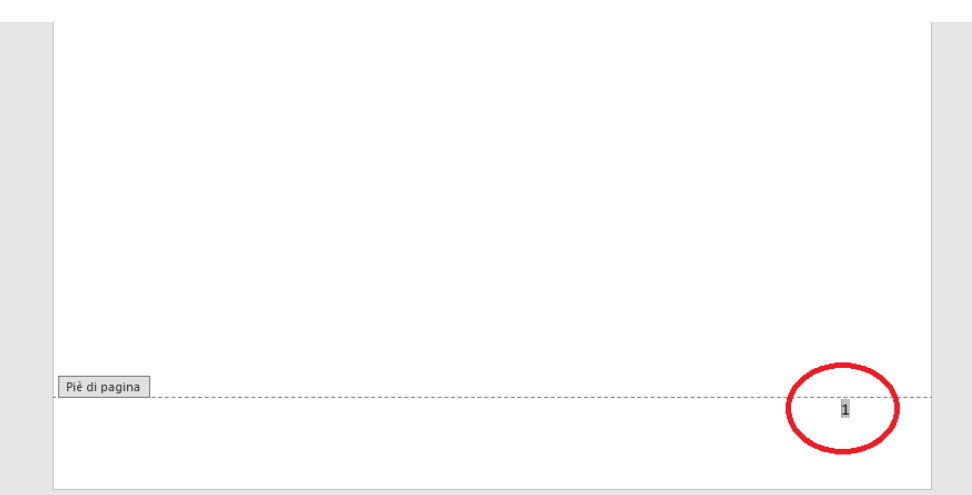

# **LETTURA CONSIGLIATA**

*"Come si fa una tesi di laurea"* – Umberto Eco